## МІНІСТЕРСТВО ОСВІТИ І НАУКИ УКРАЇНИ НАЦІОНАЛЬНИЙ АВІАЦІЙНИЙ УНІВЕРСИТЕТ

# **Методичні рекомендації до виконання курсового проєкту з дисципліни «Економетрика часових рядів»**

## **для студентів**

## **освітнього ступеня «Магістр»**

Галузь знань: 05 «Соціальні та поведінкові науки» Спеціальність: 051 «Економіка» Освітньо-професійна програма: «Економічна кібернетика»

**КИЇВ 2022**

Методичні рекомендації до виконання курсового проекту з дисципліни «Економетрика часових рядів» для здобувачів освіти ОС «Магістр» спеціальності 051 Економіка галузі знань 05 Соціальні та поведінкові науки усіх форм навчання / уклад. О.В. Кузьмінова. – Київ : НАУ, 2022. – 41 с.

Методична розробка містить рекомендації щодо підготовки, організації та виконання курсового проекту з дисципліни «Економетрика часових рядів», зокрема порядок виконання, вимоги до змісту та оформлення, орієнтовну тематику, методичні рекомендації до виконання аналітичної частини, критерії оцінювання та захисту проекту. Рекомендується здобувачам освіти денної та заочної форми ОС «Магістр» спеціальності 051 Економіка при виконанні ними науково-дослідного завдання у формі курсового проекту з дисципліни «Економетрика часових рядів».

Укладач: О.В. Кузьмінова, к.е.н.

©НАУ, 2022

## **ЗМІСТ**

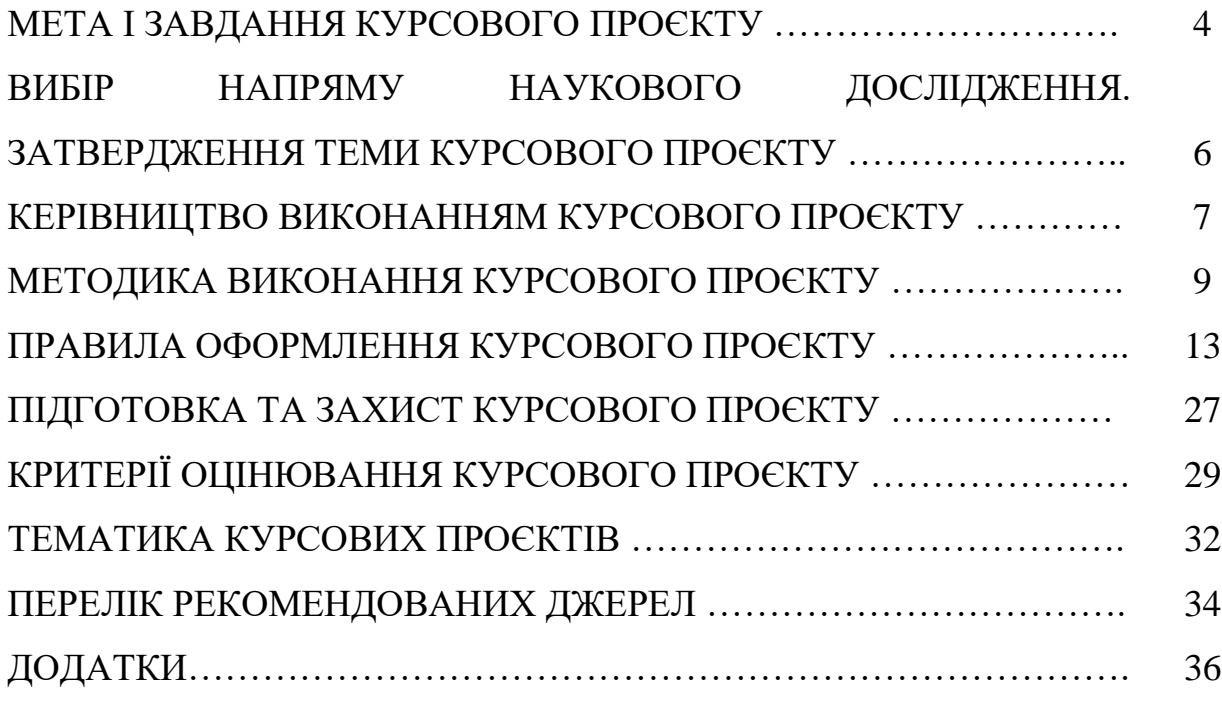

#### **МЕТА І ЗАВДАННЯ КУРСОВОГО ПРОЄКТУ**

Метою підготовки курсового проєкту є поглиблення студентом теоретичних і практичних знань з дисципліни «Економетрика часових рядів» та їх систематизація; набуття досвіду самостійного аналізу праць вітчизняних та зарубіжних фахівців, вивчення та аналіз питань, пов'язаних з різними аспектами моделювання й аналізу економічних об'єктів і процесів на макрота мікроекономічному рівнях; методики та інструментарію побудови економічних моделей, їх аналізу та використання; вироблення умінь застосовувати їх для вирішення конкретних практичних завдань.

Виконання курсового проєкту з курсу «Економетрика часових рядів» та його захист є формою контролю рівня знань студентів з цієї дисципліни.

Працюючи над курсовим проектом, студент повинен:

*використовувати* набуті у процесі навчання знання для розв'язання конкретної проблеми шляхом побудови та застосування кількісних методів та інформаційних систем;

*працювати* з науковими статтями, монографіями, з методичними та інструктивними матеріалами, статистичною інформацією, критично аналізувати та виявляти їхні позитивні та негативні сторони;

*узагальнювати* та *аналізувати* фактичний матеріал, виявляючи існуючі тенденції та суттєві чинники щодо цілей дослідження;

*застосовувати* сучасний інструментарій та наукову методику дослідження з використанням відповідних математичних методів, інформаційних засобів і технологій;

*уміти аналізувати* отримані результати, робити відповідні висновки як теоретичного, так і прикладного характеру.

Курсовий проєкт є результатом самостійної роботи студента за обраною темою. Проект має відрізнятись логічно-послідовним викладом матеріалу, стислістю і точністю формувань, практичною спрямованістю рекомендацій, чіткістю висновків.

Керівництво курсовим проєктом здійснюється викладачами кафедри бізнес-аналітики та цифрової економіки.

Результати конкретного курсового дослідження виносяться на прилюдний захист перед комісією. Такий підхід забезпечує не лише добре володіння підготовленим матеріалом, а й виробляє вміння відстоювати свої переконання, наукові погляди. Під час захисту курсового проєкту студенти вчаться стисло й доступно викладати основні результати свого дослідження, виробляти в собі навички публічного виступу й ведення наукової полеміки.

Знання та навики здобуті при виконанні курсового проєкту можуть бути використані студентами в подальшій науково-дослідній роботі, при виконанні кваліфікаційної роботи та в практичній діяльності. У процесі підготовки та написанні курсового проєкту виділяють такі етапи:

- вибір, обґрунтування та затвердження теми дослідження (протягом двох тижнів з початку семестру чи після проведення установки щодо курсового проєкту);

- складання студентом плану курсового проєкту та погодження його із науковим керівником (протягом трьох тижнів з початку семестру чи після проведення установки щодо курсового проєкту);

- підбір та вивчення спеціальної літератури;

- формування студентом інформаційної бази для виконання курсового проєкту;

- виконання, написання і оформлення курсового проєкту;

- подання курсового проєкту на кафедру для перевірки (не пізніше, ніж за два тижні до дати захисту курсового проєкту);

за потреби доопрацювання курсового проєкту відповідно до рекомендацій та зауважень керівника;

- захист курсового проєкту перед комісією.

# **ВИБІР НАПРЯМУ НАУКОВОГО ДОСЛІДЖЕННЯ. ЗАТВЕРДЖЕННЯ ТЕМИ КУРСОВОГО ПРОЄКТУ**

Студенти вибирають теми курсових проектів із переліку, рекомендованого кафедрою, із врахуванням індивідуальних інтересів і здібностей, можливості використання практичних матеріалів підприємств і установ. При цьому слід зазначити, що предметна галузь вибирається таким чином, щоб розроблюваний контрольний приклад автоматизованого рішення задачі мав реальну основу.

Після вибору тем і призначення керівника студенту видається завдання на курсовий проєкт (додаток Б), відповідно до якого студент складає план роботи і приступає до його виконання. Під час складання плану, насамперед, конкретизуються призначення дослідження, тобто вирішуване завдання.

В деяких випадках складати план курсового проєкту доречно після підбору та вивчення літературних джерел та формування масиву вхідної інформації, шляхом погодження такого порядку з науковим керівником.

Складений студентом план курсового проєкту погоджується з викладачем – науковим керівником. До плану курсового проєкту можна вносити зміни, але їх обов'язково треба погоджувати з науковим керівником.

Зразок плану курсового проєкту наведено у додатку В.

В процесі підготовки та написання курсового проєкту студент може отримувати консультації у керівника відповідно до графіку проведення консультацій працівників кафедри.

Студент має виконати курсовий проєкт згідно з графіком та вчасно подати її на кафедру. Курсові проєкти, подані на кафедру з порушенням встановлених графіком строків без поважних причин не рецензуються і повертаються студентам.

#### **КЕРІВНИЦТВО ВИКОНАННЯМ КУРСОВОГО ПРОЄКТУ**

Керівниками курсових проєктів можуть бути викладачі кафедри бізнесаналітики та цифрової економіки з науковими ступенями, які мають здобутки в галузі дослідження економічних систем шляхом математичного чи комп'ютерного моделювання.

Керівник курсового проєкту:

- остаточно формулює тему курсового проєкту, затверджує його тематику та дає студенту необхідні пояснення за запропонованою темою;

- готує разом зі студентом завдання на курсовий проєкт у регламентовані терміни;

- надає рекомендації студенту щодо опрацювання необхідної літератури, нормативних і довідкових матеріалів, наукових видань тощо за темою курсового проєкту;

- допомагає студенту у виборі та модифікації відомої моделі для об'єкту дослідження чи формуванні нової моделі;

- рекомендує студенту математичні чи інформаційні технології для дослідження моделі;

- аналізує разом зі студентом результати якісного та чисельного дослідження моделі;

- контролює реалізацію календарного плану виконання роботи.

У разі суттєвих порушень, які можуть призвести до зриву встановлених термінів подання курсового проєкту до захисту, інформує завідувача кафедри для прийняття відповідних заходів, у тому числі й рішення про недопущення роботи до захисту;

- здійснює загальне керівництво виконанням студентом курсового проєкту і несе відповідальність за наявність у роботі помилок системного характеру;

- у разі невиконання студентом його рекомендацій щодо виправлення таких помилок, зазначає це на захисті курсового проєкту при виставлені оцінки за нього;

- використовує час, відведений на керівництво, для: систематичних (не менше одного разу на тиждень) співбесід, на яких студент інформує про стан виконання проєкту, обговорюються можливі варіанти рішень, конкретизуються окремі пункти завдання тощо; перевірки виконаної роботи (частинами або в цілому); готує студента до захисту, бере участь у захисті курсового проєкту.

#### **МЕТОДИКА ВИКОНАННЯ КУРСОВОГО ПРОЄКТУ**

Курсовий проєкт як оригінальне теоретико-прикладне дослідження повинен мати певну логіку побудови, послідовність, завершеність.

Загальний обсяг курсового проєкту становить приблизно 20-30 сторінок друкарського тексту, не враховуючи список літератури і додатки.

Курсовий проєкт складається із текстової частини, графіків, рисунків, таблиць, додатків, форм вхідних і вихідних документів, структурних схем, програм тощо.

Виконання курсового проєкту включає наступні *основні етапи*:

1. Вибір теми курсового проєкту.

2. Формулювання мети та задач курсового проєкту.

3. Вивчення рекомендованої та додаткової літератури, ознайомлення з нормативними документами та іншими джерелами, що стосуються тематики курсового проєкту.

4. Збір необхідних статистичних даних.

- 5. Виконання курсового проєкту.
- 6. Оформлення курсового проєкту.
- 7. Представлення курсового проєкту керівнику для перевірки.
- 8. Захист курсового проєкту.

Тему курсового проєкту студент має право обрати самостійно. Студент також має право запропонувати свою власну тему курсового проєкту, якщо вона відповідає змісту дисципліни.

Статистичні дані для курсового проєкту також обираються студентом самостійно. Вся зібрана інформація повинна у подальшому розміщуватися у додатку, а в тексті курсового проєкту на неї повинні бути посилання.

#### Орієнтовна структура курсового проєкту:

#### *Титульний аркуш*

#### *Зміст*

*Вступ* (*обґрунтовується актуальність обраної теми, її важливість для розв'язування проблем та аспектів економетрики; обґрунтовується структура курсового проєкту, мета написання, задачі та методи*)

*1. Теоретичне та статистичне обґрунтування економетричної моделі.*

*2. Аналіз та прогнозування економетричної моделі.*

*Висновки Список використаних джерел Додатки*

Наведена структура курсового проєкту є орієнтовною і може бути змінена студентом відповідно до специфіки обраної теми курсового проєкту.

#### Зміст курсового проєкту

Структурні елементи курсового проєкту повинні містити певні обов'язкові положення.

Зокрема, у **вступі** відображаються наступні основні елементи:

–загальна характеристика проблеми, якій присвячена робота, її актуальність;

–об'єкт і предмет дослідження;

–мета і задачі роботи;

–перелік матеріалів, вихідних даних, прийомів і методів дослідження, що використовуються у роботі.

Приблизний обсяг **вступу** – 1-2 сторінки.

У першій частині **«Теоретичне та статистичне обґрунтування економетричної моделі часового ряду»** (аналітична частина) відображуються наступні аспекти: короткий аналітичний огляд існуючих методів в контексті предметної тематики, розгляд обраної теми в цілому. Аналітична частина має наступні частини:

1) *теоретичний огляд* підходів до предметної області: короткий аналітичний огляд існуючих методів в контексті предметної тематики (обов'язкові посилання на першоджерела);

2) *інструментарій* економетричного дослідження в предметній області: мета, задачі, принципова схема (технологія), основні результати та їх значення в контексті предметної області (обов'язкові посилання на літературу);

3) *напрями* застосування інструментарію економетричного дослідження в предметній області: основні функціональні задачі в контексті предметної області (обов'язкові посилання на першоджерела).

Приблизний обсяг розділу – 8-10 сторінок.

**Друга частина (проєктна частина) «Аналіз та прогнозування часового ряду»** представляє результати детального розкриття теми. На відміну від теоретичної частини, де розкривається тема в цілому, в цій частині розглядаються конкретні методи розв'язання тієї чи іншої проблеми, які повинні бути підкріплені конкретними прикладами, цифрами, дослідженнями.

Проєктна частина має наступні підчастини:

*Інформаційно-методичне* забезпечення економетричного дослідження: характеристика економічної інформації, яка використовується як вхідна, проміжна та результатна при застосуванні інструментарію; покроковий опис методики застосування інструментарію економетричного дослідження.

*Приклад економетричного дослідження:* ілюстрований на конкретних (умовно-конкретних) даних приклад апробації інформаційно-методичного забезпечення з економічною та економетричною інтерпретацією одержаних результатів.

В процесі побудови прогнозів студент самостійно визначає прогнозні значення пояснюючих змінних моделі. Бажаним також є попереднє оцінювання прогнозних якості побудованої моделі.

Економіко-математичний аналіз зводиться до економічної інтерпретації параметрів оціненої моделі, у визначені граничного та відносного впливу пояснюючих змінних на залежну, а також при можливості – до оцінки силу впливу кожної пояснюючої змінної на залежну.

Приблизний обсяг розділу – 10-15 сторінок.

У **висновках** аналізується досягнення мети виконання курсового проєкту. Висновки не повинні протирічити попередньому викладу матеріалу. Одним з обов'язкових висновків повинно бути заключення щодо ефективності розглянутих методів.

Приблизний обсяг висновків – 2-3 сторінки.

**Список використаних джерел** містить перелік тільки тієї літератури та інших інформаційних джерел, на які є посилання у тексті курсового проєкту.

**Додатки** містять статистичні дані, результати статистичних тестів, які виконувалися при дослідженні якості моделі, а також інший матеріал, який на думку студента має відношення до курсового проєкту.

Мова курсового проєкту – державна, стиль – науковий.

#### **ПРАВИЛА ОФОРМЛЕННЯ КУРСОВОГО ПРОЄКТУ**

#### **Оформлення тексту**

Текст пояснювальної записки друкується державною (або англійською) мовою у текстовому редакторі Microsoft Word шрифтом Times New Roman з кеглем 14 пт через 1,5 міжрядкових інтервали (кількість знаків у рядку і рядків на сторінці регулюються самостійно) вирівнюванням по ширині сторінки. Абзацний відступ повинен бути однаковим по всьому тексту роботи і дорівнювати п'ятьом знакам (1,25 см). Міжсимвольний інтервал – звичайний.

Текст розміщується на сторінці, яка обмежується полями: лівим – не менше ніж 20 мм, правим – не менше ніж 10 мм, верхнім – не менше ніж 20 мм, нижнім – не менше ніж 20 мм. Відстань між заголовком і текстом має бути в межах 15–20 мм.

Кожний структурний елемент пояснювальної записки має починатися з нового аркушу.

Прізвища, назви установ, організацій, фірм та інші власні назви у звіті наводять мовою оригіналу. Допускається транслітерувати власні назви та наводити назви організацій у перекладі на мову звіту, додаючи (при першій згадці) оригінальну назву.

Друкарські помилки, описки і графічні неточності, виявлені в процесі виконання, допускається виправляти стиранням або закрашуванням білою фарбою (коректором) та нанесенням на тому ж місці виправленого тексту (графіка) чорним чорнилом рукописним способом, але не більше двох на сторінку.

*Примітка. Помарки і сліди не повністю видаленого колишнього тексту не допускаються.*

Незалежно від способу виконання курсового проєкту якість надрукованого тексту та оформлення ілюстрацій, таблиць, роздруківок з електронних носіїв повинно задовольняти вимогу їх чіткого відтворення.

При виконанні курсового проєкту необхідно витримувати одномірну щільність, контрастність і чіткість зображення впродовж усієї роботи.

Всі лінії, літери, цифри і знаки повинні бути однаково чорного кольору**.** 

У тексті слід застосовувати терміни, визначення, позначення і скорочення, встановлені стандартами, що діють, або загальноприйняті в науково-технічній літературі.

Скорочення українських слів і словосполучень виконують згідно ДСТУ 3582:2013 «Бібліографічний опис скорочення слів і словосполучень в українській мові».

Якщо у курсовому проєкті прийнята особлива система позначень і скорочень, то вводять структурний елемент «Перелік умовних позначень та скорочень».

У тексті, за винятком формул, таблиць і рисунків, не допускається застосовувати:

– математичний знак «-» перед негативними значеннями величин (слід писати слово «мінус»);

– знак «d» для позначення діаметру (слід писати слово «діаметр»);

– математичні знаки величин без числових значень, наприклад, «>» (більше), «<» (менше), «=» (дорівнює), «≥» (більше або дорівнює), «≤» (менше або дорівнює), « $\neq$ » (не дорівнює), а також знаки « $N_2$ » (номер) і «%» (відсоток).

Ілюстративна частина виконується за допомогою прикладних програм та векторних редакторів (Advanced Grapher, Microsoft Office Excel, MathCAD, DERIVE, FlatGraph, АutoCad, MS Visio, CorelDraw, Oragin, Maple та ін.).

*Примітка.* Усі надписи і контури мають бути чіткими та розбірливими*.*

#### **Нумерація сторінок роботи**

Нумерацію сторінок, розділів, підрозділів, пунктів, підпунктів, малюнків, таблиць, формул подають арабськими цифрами без знаку №.

Першою сторінкою курсового проєкту є титульний аркуш, який включають до загальної нумерації сторінок роботи. На титульному аркуші номер сторінки не ставлять, на наступних сторінках номер проставляють у правому верхньому куті сторінки без крапки в кінці.

Такі структурні частини курсового проєкту, як зміст, перелік умовних позначень, вступ, висновки, список використаних джерел не мають порядкового номера.

Номер розділу ставлять після слова «РОЗДІЛ», після номера крапку не ставлять (при цьому розміщують по центру). Потім з нового рядка друкують заголовок розділу по центру (всі літери великі), після якого також крапку не ставлять.

Розділи, підрозділи, пункти й підпункти нумерують арабськими цифрами. Розділи повинні мати порядкову нумерацію в межах усього тексту за винятком додатків (1, 2, 3 і т. ін.).

Номер підрозділу або пункту включає номер розділу і порядковий номер підрозділу або пункту, відокремлені крапкою (1.1, 1.2 і т. ін.). Номер підпункту включає номери розділу, підрозділу, пункту і порядковий номер підпункту, відокремлені крапкою (1.1.1.1, 1.1.1.2, 1.1.1.3 і т. д.).

Після номеру розділу, підрозділу, пункту і підпункту в тексті роботи крапку не ставлять.

Якщо текст поділяють тільки на пункти, їх слід нумерувати (за винятком додатків) порядковими номерами в межах усього тексту.

Ілюстрації (фотографії, креслення, схеми, графіки, карти) і таблиці необхідно подавати в курсовому проєкті безпосередньо після тексту, де вони згадані вперше, або на наступній сторінці.

**Ілюстрації** позначають словом «Рис.» і нумерують послідовно в межах розділу, за винятком ілюстрацій, поданих у додатках. Номер Ілюстрації

повинен складатися з номера розділу і порядкового номера ілюстрації, між якими ставиться крапка. Наприклад: Рис. 1.2 (другий рисунок першого розділу). Номер ілюстрації, її назва і пояснювальні підписи розміщують послідовно під ілюстрацією.

**Таблиці** нумерують послідовно (за винятком таблиць, поданих у додатках) в межах розділу. У правому верхньому куті над відповідним заголовком таблиці розміщують напис «Таблиця» із зазначенням її номера. Номер таблиці повинен складатися з номера розділу і порядкового номера таблиці, між якими ставиться крапка, наприклад: «Таблиця 1.2» (друга таблиця першого розділу). При переносі частини таблиці на інший аркуш (сторінку) слово "Таблиця" і номер її вказують один раз справа над першою частиною таблиці, над іншими частинами пишуть слова «Продовження табл.» і вказують номер таблиці, наприклад: «Продовження табл.1.2».

**Формули** в курсовому проєкті (якщо їх більше одної) нумерують у межах розділу. Номер формули складається з номера розділу і порядкового номера формули в розділі, між якими ставлять крапку. Номери формул пишуть біля правого берега аркуша на рівні відповідної формули в круглих дужках, наприклад: (3.1) (перша формула третього розділу).

Примітки до тексту і таблиць, в яких вказують довідкові і пояснювальні дані, нумерують послідовно в межах однієї сторінки. Якщо приміток на одному аркуші декілька, то після слова «Примітки» ставлять двокрапку, наприклад:

Примітки:

 $1$ ....

2. ...

Якщо є одна примітка, то її не нумерують і після слова «Примітка» ставлять крапку.

#### **Оформлення заголовків структурних частин роботи**

Текст курсового проєкту поділяється на розділи, які у свою чергу можуть поділятися на підрозділи, пункти та підпункти. Розділи документа нумеруються арабськими цифрами впродовж всього документа, підрозділи, пункти та підпункти нумеруються в межах попереднього структурного елемента з додаванням через крапку номерів усіх попередніх структурних елементів.

Кількість номерів в нумерації структурних елементів не повинна перевищувати три. Після номера розділу, підрозділу, пункту ставлять крапку і відокремлюють від тексту пропуском (пробілом).

*Приклад: 1.2.3. Назва - 1-й розділ, 2-й підрозділ, 3-й пункт.*  Номер розділу без крапки ставлять після слова. *Приклад: «РОЗДІЛ 1»*

Потім з нового рядка друкують заголовок розділу. Заголовки розділів та структурних елементів курсового проєкту оформлюють напівжирним шрифтом прописними (великими) літерами симетрично до тексту.

У заголовках слід уникати скорочень (за винятком загальновизнаних абревіатур, одиниць величин і скорочень, що входять в умовні позначення). У заголовках не допускається перенесення слова на подальший рядок, застосування римських цифр, математичних знаків і грецьких букв.

Рекомендується складати заголовки з одного речення. Якщо заголовок складається з більш ніж одного речення, то їх розділяють крапкою.

Кожну структурну частину роботи та заголовки розділів основної частини необхідно починати з нової сторінки. Заголовки підрозділів і пунктів одного розділу слід друкувати, продовжуючи на незавершеній сторінці з дотриманням відстані між заголовками і текстом в 1 інтервал.

*Не допускається розміщувати найменування розділу, підрозділу, а також пункту і підпункту в нижній частині сторінки, якщо після нього залишається менше двох рядків тексту.* 

Заголовки структурних частин роботи таких як: «ЗМІСТ», «ПЕРЕЛІК УМОВНИХ ПОЗНАЧЕНЬ ТА СКОРОЧЕНЬ», «ВСТУП», «ВИСНОВКИ», «СПИСОК ВИКОРИСТАНИХ ДЖЕРЕЛ», «ДОДАТКИ» і заголовки розділів основної частини слід розташовувати по середині рядка та друкувати напівжирним шрифтом прописними (великими) літерами без крапок наприкінці.

Кожен розділ оформлюється з нової сторінки з відстанню між назвою розділу до тексту (чи назви підрозділу) у два рядки.

Заголовки підрозділів друкують маленькими літерами (крім першої великої) напівжирним шрифтом з абзацу по ширині на поточній сторінці без крапки наприкінці. При цьому другий рядок заголовка друкується з нового рядка без абзацу. Відстань між заголовком підрозділу, пункту, підпункту та наступним чи попереднім текстом повинна бути один рядок.

Заголовки пунктів і підпунктів друкують маленькими літерами (крім першої великої) звичайним шрифтом з абзацного відступу. В кінці надрукованого таким чином заголовка крапка не ставиться.

#### **Оформлення ілюстративної частини роботи**

До ілюстративних матеріалів належать: схеми, діаграми, графіки, креслення, рисунки і фотографії, тощо. Ілюстрація має бути розміщена в межах полів стандартного аркушу (формату А4) тексту так, щоб їх можна було розглядати без повороту або з поворотом за годинниковою стрілкою. Ілюстрації повинні бути виконанні з використанням комп'ютерних програм (редакторів). Ілюстрації можуть бути чорного кольору (стандартні) або кольорові. Графіки та діаграми повинні мати чітке калібрування по осях. Якщо на графіку наведено декілька кривих, потрібно безпосередньо на рисунку вказати їхній порядковий номер (арабською цифрою або малою українською літерою).

Схеми, діаграми, графіки і інші ілюстративні матеріали у роботі позначаються словом «рис.» і нумеруються арабськими цифрами. Нумерація ілюстрацій складається з номера розділу і порядкового номера ілюстрації в цьому розділі, розділених крапкою, наприклад: «Рис. 2.5. Назва ілюстрації» (за винятком ілюстрацій, наведених у додатках).

Ілюстрації кожного додатку нумерують арабськими цифрами окремою нумерацією, додаючи перед кожним номером позначення даного додатку і розділяючи їх крапкою:

## *Приклад – Рис. А.3. Назва*

Ілюстрації розташовують в основному тексті (у роботі безпосередньо після тексту, у якому вони згадуються вперше, або одразу на наступній сторінці) або в тексті та в додатках (якщо їх багато).

*Примітка.* Від основного тексту рисунок повинен бути відокремлений інтервалом в 12 nт і відцентрованим (вирівнювання по середині рядка).

На всі ілюстрації в роботі повинні бути дані посилання. У тексті повинні бути посилання на ілюстрації типу «зображено на рис. 2.5», або «(рис. 2.5)». Посилання на раніше згадані ілюстрації даються із скороченням слова «дивись», наприклад, «див. рис. 2.5». Слово рисунок пишеться скорочено (рис.) тільки в тому випадку, якщо поруч стоїть номер (див. рис. 2.5), при відсутності номера слово «рисунок» пишеться повністю.

Кожний рисунок обов'язково має бути підписаний (слово «Рис.» разом з його порядковим номером і тематичним найменуванням). Підпис оформлюють у вигляді стандартного абзацу під зображенням на тій самій сторінці з вирівнюванням по середині рядка.

*Крапка наприкінці номера ілюстрації (якщо немає тексту), чи наприкінці тексту під рисунком не ставиться.* 

Ілюстрації можуть мати текст під назвою рисунку, що пояснює його зміст. Деталі сюжету позначають цифрами і виносять, супроводжуючи їх текстом. Часто підпис до рисунка містить додаткові пояснення до його окремих зображень та умовних позначень. Розшифрування умовних позначень можна розмістити після двокрапки (:) у кінці назви, цифрові або літерні позначення і пояснюючий текст розділяють тире (−); окремі елементи розшифрування розділяють крапкою з комою.

*Примітка.* Перетин написів і ліній на діаграмі не допускається.

#### **Оформлення таблиць**

Теоретичні, експериментальні дані та цифровий матеріал, як правило, оформляють у виді таблиць.

Таблицю розміщують після першого згадування про неї в тексті або на наступній сторінці, з обов'язковим посиланням на неї по тексту. У випадку великої кількості рядків її можна переносити на інший аркуш. Слово «Таблиця» разом з її номером слід розміщувати праворуч над її назвою. Назва таблиці центрується відносно таблиці і при цьому крапку після найменування таблиці не ставлять.

Таблиця від основного тексту повинна бути відокремлена інтервалом в 12 пт.

Нумерація таблиць виконується аналогічно ілюстраціям.

Таблиці кожного додатку нумерують арабськими цифрами окремою нумерацією, додаючи перед кожним номером позначення даного додатку та розділяючи їх крапкою. На таблиці у тексті повинні бути посилання типу «у таблиці 2.12» або (табл. 2.12). На раніше згадувані таблиці дають посилання типу (див. табл. 2.12).

*Приклад:* 

Таблиця 1

Назва таблиці

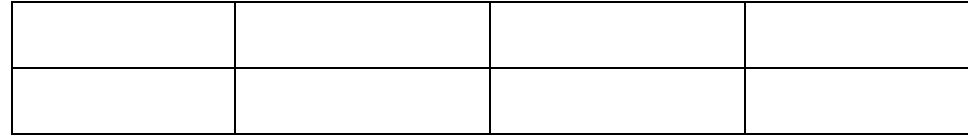

Заголовки граф таблиці починають із прописних букв, а підзаголовки із малих, якщо вони складають одне речення з заголовком. Підзаголовки, що мають самостійне значення, пишуть із прописної букви. Наприкінці заголовка і підзаголовків таблиць крапки не ставляться. Після назви заголовка стовпця або рядка, який містить цифрові дані, подають назву одиниці вимірювання, відокремлюючи її комою. Не допускається розділення граф в таблиці діагональними лініями.

Текст у стовпцях починають писати з великої літери, в його кінці крапку не ставлять. Числові дані однорідних величин рівняють за правою цифрою для цілих чисел, за комою – для дробових чисел, за знаками «+» і «- » при значенні межі коливань величини. Числові значення неоднорідних величин розміщають посередині стовпця. При відсутності цифрових даних в таблиці потрібно ставити тире.

Заголовки граф, як правило, записують паралельно рядкам таблиці. При необхідності допускається розташовувати заголовки граф перпендикулярно рядкам таблиці, які можна переглянути обертом за часовою стрілкою.

При діленні таблиці на частини і перенесенні їх на іншу сторінку допускається заголовок або таблиці замінювати відповідно номерами граф і рядків. При цьому нумерують арабськими цифрами графи і рядки першої частини таблиці. Слово «Таблиця» вказують один раз над першою частиною таблиці, над іншими частинами справа пишуть «Продовження таблиці 8.8» або «Закінчення таблиці 2.12», а у верхній частині таблиці зберігають лише рядок з нумерацією стовпців.

Текст в таблиці повинен бути розміром 12-14 пт.

Примітки до тексту і таблиць, в яких наводять довідкові і пояснювальні дані, нумерують послідовно в межах одної сторінки з таблицею.

Примітку до таблиці розміщують в кінці таблиці.

#### **Оформлення формул**

Формули, за винятком тих, які є в додатках, мають нумеруватися арабськими цифрами порядковою нумерацією в межах розділу, які друкують на рівні формули праворуч у круглих дужках.

Номер формули складається з номера розділу і порядкового номера формули, відокремлених крапкою.

*Приклад:*

(3.1), (3.3).

Посилання в тексті на порядкові номери формули дають у дужках.

#### *Приклад:*

…у формулі (1.1).

Формули в додатках нумерують окремо арабськими цифрами в межах кожного додатка з додаванням перед цифрою позначення додатка.

*Приклад:*

…у формулі (В. 1).

Якщо формула знаходиться у рамці, то номер такої формули записують зовні рамки з правого боку навпроти основного рядка формули.

У формулі як символи фізичних величин слід застосовувати позначення, встановлені відповідними стандартами або іншими документами.

Для економії місця кілька коротких однотипних формул, відокремлених від тексту, можна подати в одному рядку, а не одну під одною. Невеликі і нескладні формули, що не мають самостійного значення, вписують всередині рядків тексту. Пояснення значень символів і числових коефіцієнтів треба подавати безпосередньо під формулою в тій послідовності, в якій вони дані у формулі. Значення кожного символу і числового коефіцієнта треба подавати з нового рядка. Перший рядок пояснення починають зі слова «де» без двокрапки.

Приклад:

Темпи росту експорту:

$$
T_{p,e} = \frac{E_{s,p}}{E_{\delta,p}} \cdot 100\%
$$
\n(3.1)

де *Тр.е* – темпи росту експорту; *Ез.р* – обсяг експорту в звітному році; *Еб.р* – обсяг експорту в базисному році.

Рівняння і формули треба виділяти з тексту вільними рядками. Вище і нижче кожної формули потрібно залишити не менше одного вільного рядка.

Формули, що подаються одна за одною і не розділені текстом, відокремлюють комою.

#### **Оформлення скорочень, приміток, переліку**

Якщо в тексті курсового проєкту прийнята особлива система **скорочення слів і найменувань**, то перелік прийнятих скорочень має бути приведений в структурному елементі «ПЕРЕЛІК УМОВНИХ ПОЗНАЧЕНЬ І СКОРОЧЕНЬ».

Приклад:

GTAP Проект аналізу глобальної торгівлі

**Примітки** слід поміщати безпосередньо після текстового, ілюстративного матеріалу, до яких відносяться ці примітки і друкувати з прописної букви з абзацу шрифтом 12 пт. Якщо примітка одна, то після слова «Примітка» ставиться крапка і примітка друкується теж з прописної букви. Одну примітку не нумерують. Декілька приміток нумерують по порядку арабськими цифрами.

*Приклади:* 

а) Примітка. Якщо в тексті пояснювальної записки прийнята особлива система скорочення слів і найменувань.

б) Примітки: 1. Дробові числа приводять у вигляді десяткових дробів, за винятком розмірів в дюймах; 2. Для цілей сертифікації продукції проводять сертифікаційні випробування.

Примітки виділяють зменшеним розміром шрифту. Слово «Примітка» друкують в підбір до тексту.

**Переліки**, за потреби, можуть бути наведені всередині пунктів або підпунктів. Перед переліком ставлять двокрапку. Перед кожною позицією переліку слід ставити малу літеру української абетки з дужкою, або, не нумеруючи – дефіс (перший рівень деталізації). Для подальшої деталізації переліку слід використовувати арабські цифри з дужкою (другий рівень деталізації).

Переліки першого рівня деталізації друкують малими літерами з абзацного відступу, другого рівня – з відступом відносно місця розташування переліків першого рівня.

#### *Приклад:*

*До форм міжнародних економічних відносин належать*:

- а) міжнародна торгівля;
- б) міжнародна міграція капіталу;
- в) трудова міграція між країнами;
- г) валютні відносини і розрахунки;
- д) міжнародні економічні інтеграційні процеси:
- 1) створення зон вільної торгівлі;
- 2) митний союз;
- 3) спільний ринок;
- 4) економічний союз;
- е) науково-технічне співробітництво країн.

#### **Правила цитування та посилання на використані джерела**

При написанні курсового проєкту студент повинен давати посилання на джерела, матеріали з яких наводяться в роботі або на ідеях і висновках яких розробляються проблеми, задачі, питання, вивченню яких присвячений курсовий проєкт. Такі посилання дають змогу відшукати документи і перевірити достовірність відомостей про цитування документа, дають необхідну інформацію щодо нього, допомагають з'ясувати його зміст, мову тексту, обсяг. Посилатися слід на останні видання публікацій. На більш ранні видання можна посилатися лише в тому разі, коли в них є матеріал, який не включено до останнього видання.

Якщо використовують відомості, матеріали з монографій, оглядових статей, інших джерел з великою кількістю сторінок, тоді в посиланні необхідно точно вказати номери сторінок, ілюстрацій, таблиць, формул з джерела, на яке дано посилання в курсовому проєкті.

Посилання додаються одразу після закінчення цитати у квадратних дужках, де вказується порядковий номер джерела у списку літератури та відповідна сторінка джерела (наприклад [4, с. 35]), або під текстом цієї сторінки у вигляді виноски, в якій указують прізвище та ініціали автора, назву джерела, видавництво, рік видання та сторінку.

Для підтвердження власних аргументів посиланням на авторитетне джерело або для критичного аналізу того чи іншого друкованого твору слід наводити цитати. Науковий етикет вимагає точно відтворювати цитований текст, бо найменше скорочення наведеного витягу може спотворити зміст, закладений автором.

Загальні вимоги до цитування такі:

а) текст цитати починається і закінчується лапками і наводиться в тій граматичній формі, в якій він поданий у джерелі, із збереженням особливостей авторського написання. Наукові терміни, запропоновані іншими авторами, не виділяються лапками, за винятком тих, що викликали загальну полеміку. У цих випадках використовується вираз «так званий»;

б) цитування повинно бути повним, без довільного скорочення авторського тексту і без перекручень думок автора. Пропуск слів, речень, абзаців при цитуванні допускається без перекручення авторського тексту і позначається трьома крапками. Вони ставляться у будь-якому місці цитати (на початку, всередині, на кінці). Якщо перед випущеним текстом або за ним стояв розділовий знак, то він не зберігається;

в) кожна цитата обов'язково супроводжується посиланням на джерело;

г) при непрямому цитуванні (переказі, викладі думок інших авторів своїми словами), що дає значну економію тексту, слід бути гранично точним у викладенні думок автора, коректним щодо оцінювання його результатів, і давати відповідні посилання на джерело.

# **Оформлення списку бібліографічних посилань використаних джерел**

Список бібліографічних посилань містить бібліографічні описи використаної літератури і розміщується після висновків.

Список використаних джерел слід розміщувати одним із таких способів:

- 1) у порядку появи посилань у тексті;
- 2) в алфавітному порядку прізвищ перших авторів або заголовків;
- 3) у хронологічному порядку.

Приклади правильного оформлення списку бібліографічних посилань з урахуванням Національного стандарту України ДСТУ 8302:2015 «Бібліографічне посилання. Загальні положення та правила складання» детально наведено у додатку М.

#### **Оформлення додатків**

Додатки оформлюють як продовження курсового проєкту на наступних його сторінках або у вигляді окремої частини, розміщуючи їх у порядку появи посилань у тексті. Вони мають спільну з основним текстом наскрізну нумерацію сторінок. Кожен додаток повинен розташовуватися на новій сторінці і позначатися послідовно (вирівнювання тексту з правої сторони рядка) вище від його назви прописними літерами (А, Б, В,...), за винятком літер Г, Є, І, Ї, И, О, Ч, Ь. На наступному рядку, напівжирним шрифтом з вирівнюванням по середині, малими літерами з першої великої друкують заголовок додатка.

Текст кожного додатка за необхідності може бути поділений на розділи, підрозділи і пункти, які нумерують у межах кожного додатка. У цьому разі перед кожним номером ставлять позначення додатка (літеру) і крапку (наприклад: А.2 – другий розділ додатка А; В.3.1 – перший підрозділ третього розділу додатка В). Ілюстративний матеріал, розміщений в додатках, нумерується у межах кожного додатку (наприклад: рис. Д.1.2 – другий рисунок першого розділу додатка Д); формула (А.1) – перша формула додатка А). При оформленні додатків окремою частиною, яка має самостійне значення і оформляється за вимогами, що пред'являються до документу даного виду, на титульному аркуші друкують великими літерами слово «ДОДАТКИ».

#### **ПІДГОТОВКА ТА ЗАХИСТ КУРСОВОГО ПРОЄКТУ**

Студент має виконати курсовий проєкт у і подати його на кафедру у термін, передбачений графіком навчального процесу, але не пізніше 10 днів до захисту.

Спочатку виконаний курсовий проєкт реєструється на кафедрі та передається викладачу – керівнику на перевірку.

Текст курсового проєкту подається студентом керівнику в електронному вигляді у форматі \*.pdf з можливістю пошуку по тексту та \*.doc, \*docx.

Якщо робота не відповідає темі, завданню та вимогам до курсового проєкту, викладач повертає роботу з позначкою «на доопрацювання» без письмової рецензії. У такому разі керівник не допускає студента до захисту та встановлює терміни усунення недоліків. Тільки після доопрацювання, з урахуванням зауважень, викладач допускає роботу до захисту.

Захист курсового проєкту проводиться комісією, передбаченою розпорядженням по кафедрі, на відкритому засіданні. Для виступу студентові надається 10 хвилин, що відповідає письмовій доповіді, викладеній на 4- 5 сторінках. Виступ студента на відкритому засіданні комісії повинен бути старанно підготовленим, стислим і змістовним.

Тези доповіді та демонстраційний матеріал (презентація) курсового проєкту студент готує заздалегідь.

При захисті курсового проєкту студент має продемонструвати глибокі знання з досліджуваної теми, вміти чітко викладати власні думки, використовувати ілюстративний матеріал, аргументовано відповідати на питання. Не слід переказувати вступ та зміст всіх розділів роботи, зупинятися на технічній стороні розрахунків. Необхідно стисло визначити мету та завдання проєкту, обґрунтувати актуальність теми, охарактеризувати предмет дослідження, особливості концептуальної моделі, зробити висновки. Друга її частина присвячується викладенню суті запропонованих економетричних моделей, результатам їх якісного дослідження. В третій

частині проводиться чисельний аналіз та розкривається і конкретизується практичний потенціал отриманих результатів. Під час доповіді необхідно звертати увагу членів комісії на демонстраційний матеріал, коротко пояснюючи його зміст.

Члени комісії можуть задавати студенту питання щодо змісту дослідження, а також з окремих тем дисципліни, що стосуються курсового проєкту. Відповіді студента мають бути аргументованими і короткими. Після відповіді на запитання, студент має відповісти на всі зауваження або погодитися з ними.

Результати захисту обговорюються на закритому засіданні комісії, де встановлюється остаточна оцінка курсового проєкту. Рішення комісії оголошується її головою після закритого засідання комісії по захисту курсового проєкту.

# **КРИТЕРІЇ ОЦІНЮВАННЯ КУРСОВОГО ПРОЄКТУ**

Результати захисту курсового проєкту визначаються оцінками згідно шкали оцінювання, з урахуванням якості виконання всіх частин проєкту та рівня його захисту. Студент, який на захисті курсового проєкту отримав незадовільну оцінку, допускається на повторний захист тільки після виконання нового завдання.

Оцінку «відмінно» отримує студент, робота якого оформлена відповідно до вимог; зміст курсового проєкту в повному обсязі відповідає темі та визначеній меті; у роботі містяться елементи наукового пошуку в теоретичному аспекті на основі опрацювання достатньої кількості наукової літератури; практичний результат обраної теми свідчить про вміння студента систематизувати зібраний матеріал, робити висновки про позитивні і негативні моменти; студент вільно володіє спеціальними термінами, не робить граматичних помилок.

Оцінку «добре» отримує студент робота якого оформлена відповідно до вимог; зміст курсового проєкту в повному обсязі відповідає темі та визначеній меті, але є незначні недоліки методичного або стилістичного характеру. Під час захисту студент надає правильні відповіді, але недостатньо аргументовані.

Оцінку «задовільно» отримує студент, курсовий проєкт якого розкриває теоретичні питання недостатньо повно, містить мало документів наукового дослідження, аналіз зроблено поверхово; висновки аргументовано недостатньо переконливо, робота оформлена неохайно.

Оцінку «незадовільно» виставляють студенту, якщо курсовий проєкт виконаний не в повному обсязі та з відхиленнями від завдання; оформлений без врахування встановлених вимог; мають місце суттєві помилки, які тягнуть за собою переробку курсового проєкту; студент слабо володіє мовою викладу матеріалу (таблиця 1).

Таблиця 1

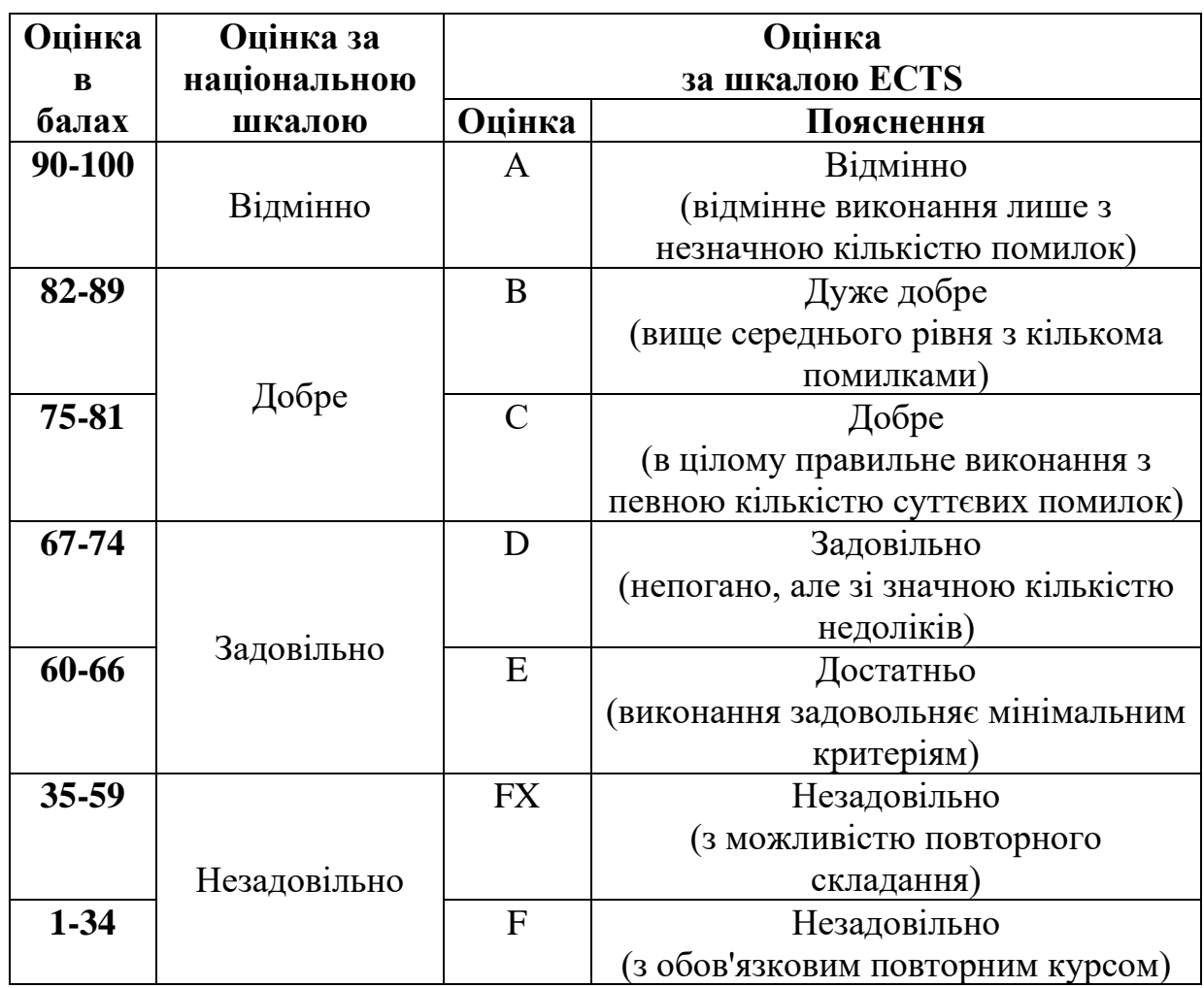

Система оцінювання результатів виконання та захисту курсового проєкту представлено в таблиці 2.

Якщо студент має нульову оцінку хоча б за одним із критеріїв 1-3 або оцінку менше 24 балів за критерієм 4 (захист курсового проєкту), наведених в таблиці 2, то курсовий проєкт йому не зараховується.

Підсумкова модульна рейтингова оцінка, отримана студентом за результатами виконання та захисту курсового проєкту в балах, за національною шкалою та шкалою ECTS заноситься до відомості модульного контролю, до навчальної картки, індивідуального навчального плану студента (залікової книжки) та Додатка до диплома, наприклад, так: 91/Відмінно/А, 75/Добре/С, 68/Задовільно/D.

# Таблиця 2

# Система оцінювання результатів виконання та захисту курсового проєкту

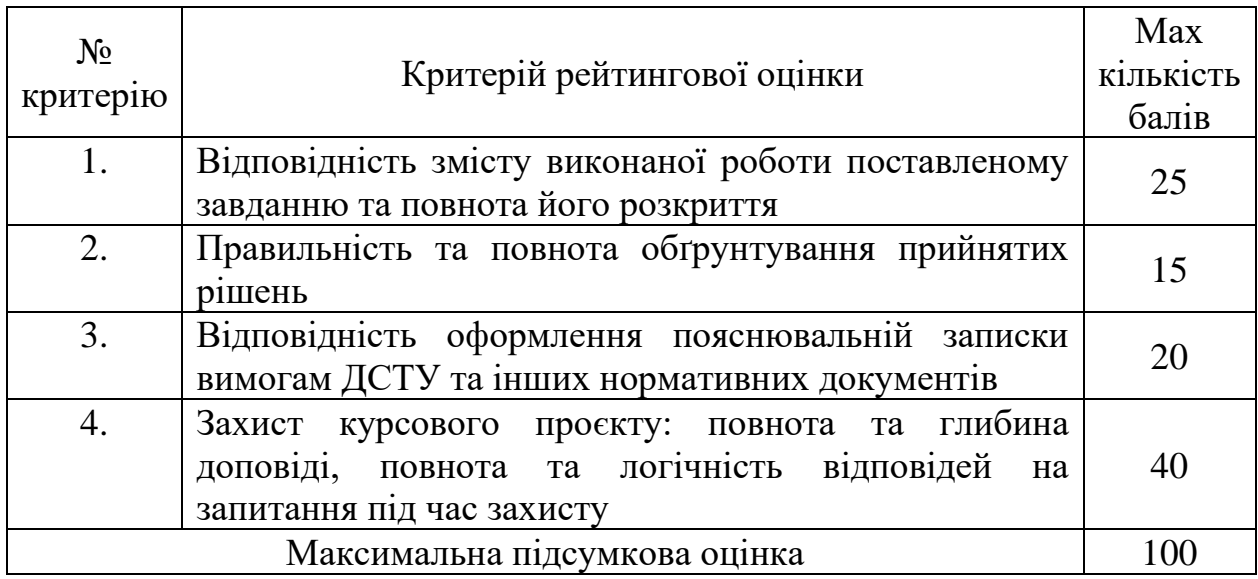

#### **ТЕМАТИКА КУРСОВИХ ПРОЄКТІВ**

*(орієнтовна)*

1. Аналіз та прогнозування доходів населення.

2. Статистичний аналіз часових рядів для показників: виробництво сталі та середня заробітна плата.

3. Дослідження (аналіз) методів прогнозування часових рядів на прикладі витрат грошових коштів.

4. Аналіз часових рядів та прогнозування показників інноваційної діяльності в Україні.

5. Адаптивні моделі часових рядів та сезонних явищ.

6. Економетричні методи аналізу часових рядів. Застосування фіктивних змінних.

7. Аналіз та прогнозування часового ряду розвитку будівництва.

8. Аналіз та прогнозування часового ряду споживання нафтопродуктів.

9. Аналіз та прогнозування часового ряду розвитку рівня життя населення.

10. Аналіз динаміки економічних показників за допомогою автокореляційної функції.

11. Прогнозування обсягів купівлі та продажу іноземної валюти комерційним банком (на прикладі долара США).

12. Аналіз та прогнозування часового ряду валового внутрішнього продукту.

13. Економіко-статистичний аналіз та прогнозування динаміки основних соціально-економічних показників рівня життя в Україні за часи незалежності.

14. Фіктивні екзогенні змінні в регресійному аналізі.

15. Аналіз та прогнозування часових рядів доходів державного бюджету.

16. Аналіз та прогнозування часових рядів для даних про темпи інфляції.

17. Аналіз та прогнозування часового ряду для українського експорту.

18. Аналіз та прогнозування часового ряду «обмінний курс гривні».

19. Аналіз та прогнозування часового ряду «рівень безробіття».

20. Аналіз та прогнозування часового ряду індексу інтенсивності промислового виробництва.

#### **ПЕРЕЛІК РЕКОМЕНДОВАНИХ ДЖЕРЕЛ**

1. Воропай Н.Л., Герасименко Т.В., Кирилова Л.О., Корун Л.М., Мацкул М.В., Мальцева Є.В., Михайленко А.В., Орлов Є.В., Чернишев В.Г., Чепурна О.Є., Шинкаренко В.М. (за ред. Мацкул В.М.) Економікоматематичні методи та моделі : Навчальний посібник. Одеса : ОНЕУ, 2018. 404 с.

2. Козак Ю.Г., Мацкул В.М. Математичні методи та моделі для магістрів з економіки : практичні застосування : Навчальний посібник. Київ: Центр учбової літератури, 2017. 254 с.

3. Козьменко О.В., Кузьменко О.В. Економіко-математичні методи та моделі (економетрика): Навч. посібник. Суми: Університетська книга, 2018. 406 с.

4. Кузьмичов А.І., Медведєв М.Г. Економетрія. Моделювання засобами MS Excel: Навчальний посібник. Київ: Вид-во «Ліра-К», 2017. 212 с.

5. Ланде Д.В., Субач І.Ю., Бояринова Ю.Є. Основи теорії і практики інтелектуального аналізу даних у сфері кібербезпеки : Навчальний посібник. Київ: ІСЗЗІ КПІ ім. І.Сікорського, 2018. 297 с.

6. Пістунов І.М. Збірник індивідуальних завдань для дисциплін «Моделювання економічної динаміки» : Навчальний посібник. Дніпро : Державний НТУ «ДП», 2020. 28 с.

7. Прогнозування та аналіз часових рядів. Методичні вказівки до практичних занять та самостійної роботи студентів спеціальності 051 «Економіка» освітня програма «Економічна кібернетика», «Економічна аналітика» / Укл.: Юрченко М. Є. Чернігів: ЧНТУ, 2018. 88 с.

8. Черноусова Ж.Т. Моделі економічної динаміки: курсова робота : Навчальний посібник. Київ : КПІ ім. І.Сікорського, 2022. 51 с.

9. Юрченко М.Є. Прогнозування та аналіз часових рядів. Методичні вказівки до практичних занять та самостійної роботи студентів спеціальності 051 «Економіка» освітня програма «Економічна кібернетика», «економічна аналітика». Чернігів : ЧНТУ, 2018. 90 с.

10. Державна статистика України. URL: <https://www.ukrstat.gov.ua/>

- 11. [https://uk.upwiki.one/wiki/Decomposition\\_of\\_time\\_series#Software](https://uk.upwiki.one/wiki/Decomposition_of_time_series#Software)
- 12.<http://www.google.com/finance/>

# ДОДАТКИ

## ДОДАТОК А

## **МІНІСТЕРСТВО ОСВІТИ І НАУКИ УКРАЇНИ НАЦІОНАЛЬНИЙ АВІАЦІЙНИЙ УНІВЕРСИТЕТ Факультет економіки та бізнес-адміністрування Кафедра бізнес-аналітики та цифрової економіки**

# **КУРСОВИЙ ПРОЄКТ**

## ЗДОБУВАЧА ОСВІТНЬОГО СТУПЕНЯ МАГІСТР ЗІ СПЕЦІАЛЬНОСТІ 051 «ЕКОНОМІКА» ОСВІТНЬО-ПРОФЕСІЙНА ПРОГРАМА «ЕКОНОМІЧНА КІБЕРНЕТИКА»

**Тема: «Тема»**

## **Виконавець:** ПРІЗВИЩЕ Ім'я

**Керівник:** к.е.н. ПРІЗВИЩЕ Ім'я

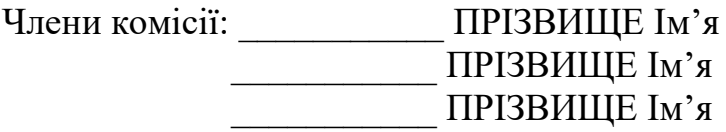

# ДОДАТОК Б

# **Приклад оформлення змісту курсового проєкту**

# ЗМІСТ

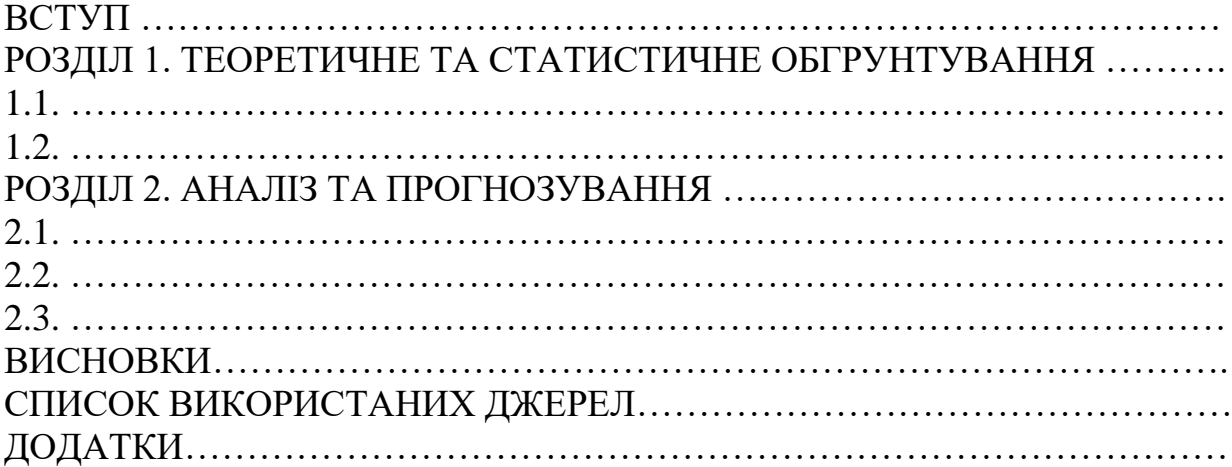

### ДОДАТОК В

## **ПРИКЛАДИ ОФОРМЛЕННЯ БІБЛІОГРАФІЧНОГО ОПИСУ У СПИСКУ ВИКОРИСТАНИХ ДЖЕРЕЛ з урахуванням Національного стандарту України ДСТУ 8302:2015 «Бібліографічне посилання. Загальні положення та правила складання»**

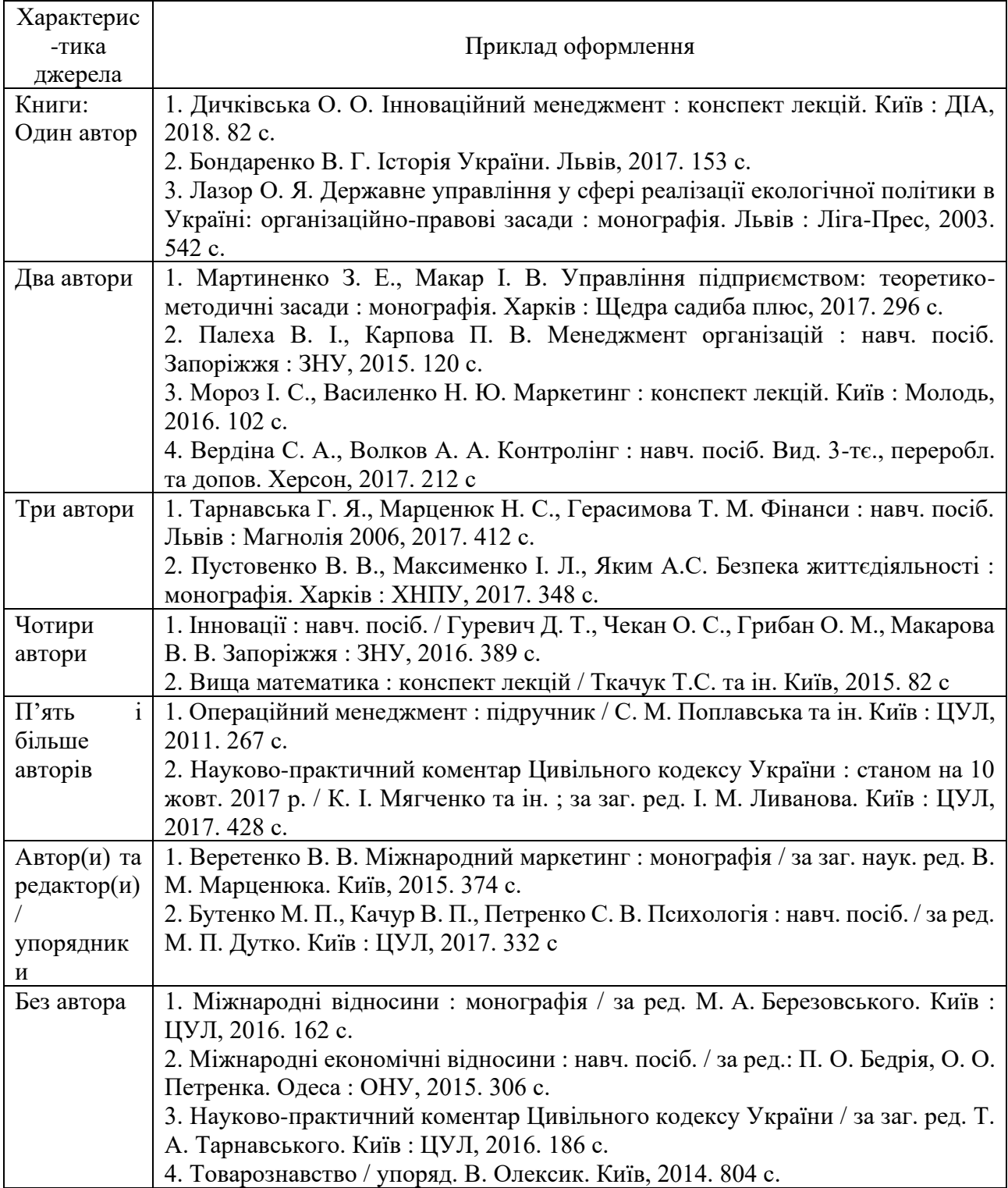

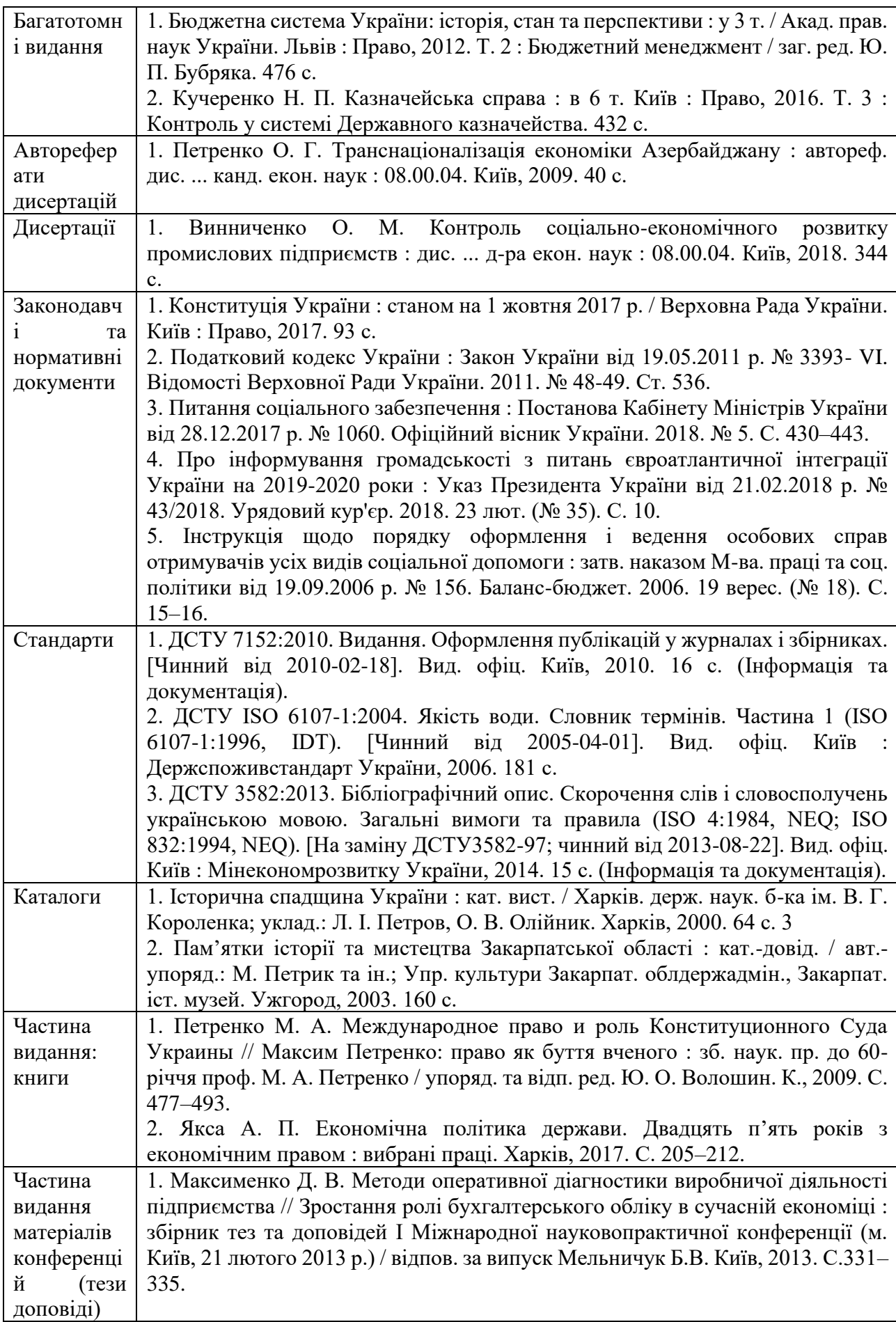

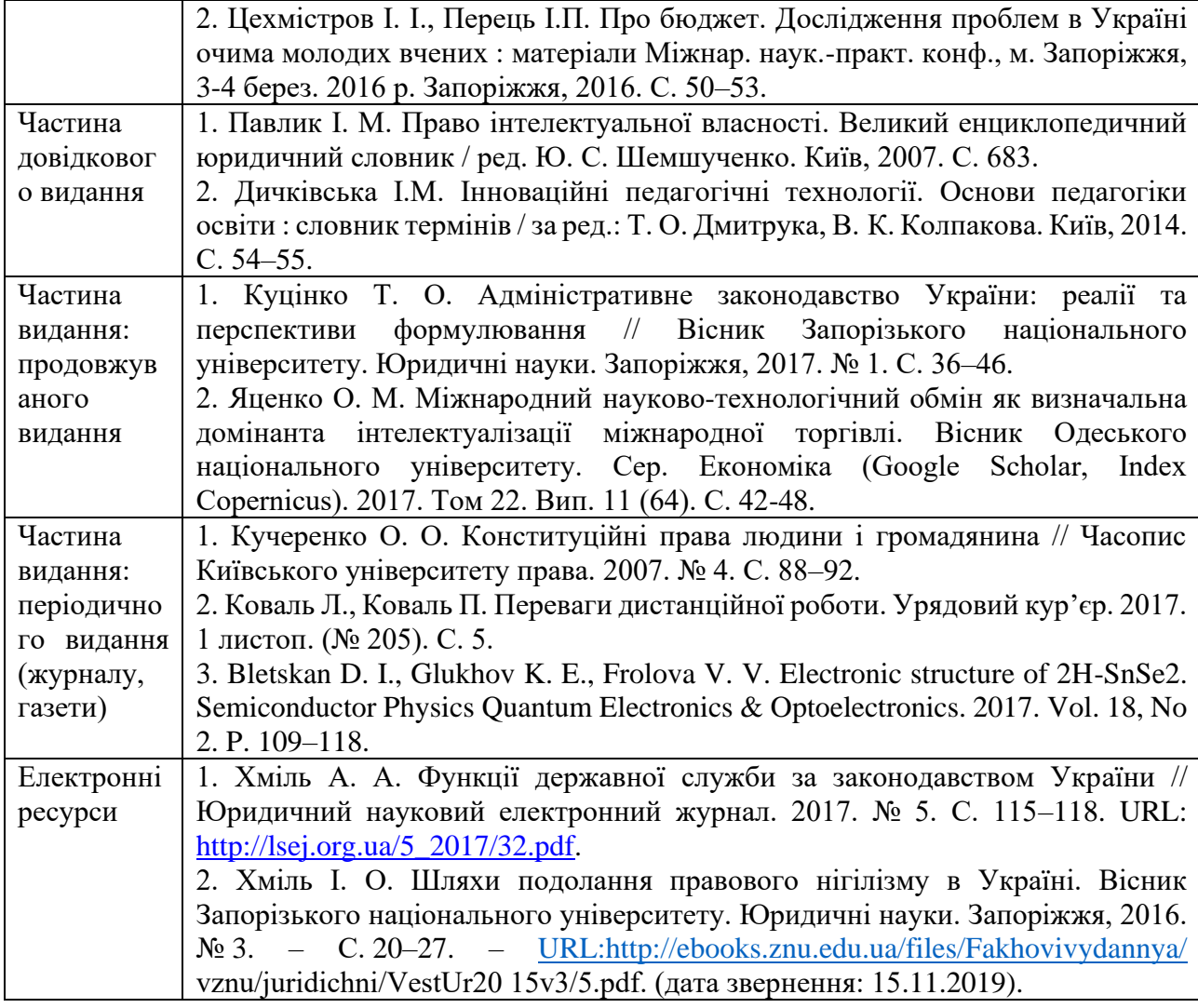

41